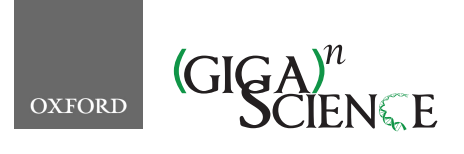

*GigaScience*, 8, 2019, 1–12

**doi: 10.1093/gigascience/giz042** Technical Note

# TECHNICAL NOTE **Microbiome Learning Repo (ML Repo): A public repository of microbiome regression and classification tasks**

# Pajau Vangay  $\mathbb{D}^1$ , Benjamin M. Hillmann  $\mathbb{D}^2$  $\mathbb{D}^2$  and Dan Knights  $\mathbb{D}^{1,2,*}$  $\mathbb{D}^{1,2,*}$  $\mathbb{D}^{1,2,*}$  $\mathbb{D}^{1,2,*}$  $\mathbb{D}^{1,2,*}$

<span id="page-0-1"></span><span id="page-0-0"></span>1Bioinformatics and Computational Biology, University of Minnesota, 200 Union Street SE, Minneapolis, MN 55455; and 2Department of Computer Science and Engineering, University of Minnesota, 200 Union Street SE, Minneapolis, MN 55455

<span id="page-0-2"></span>∗**Correspondence address.** Dan Knights, Bioinformatics and Computational Biology, University of Minnesota, 200 Union Street SE, Minneapolis, MN 55455. E-mail: [dknights@umn.edu](mailto:dknights@umn.edu) <http://orcid.org/0000-0002-8205-2511>

# **Abstract**

The use of machine learning in high-dimensional biological applications, such as the human microbiome, has grown exponentially in recent years, but algorithm developers often lack the domain expertise required for interpretation and curation of the heterogeneous microbiome datasets. We present Microbiome Learning Repo (ML Repo, available at [https://knights-lab.github.io/MLRepo/\)](https://knights-lab.github.io/MLRepo/), a public, web-based repository of 33 curated classification and regression tasks from 15 published human microbiome datasets. We highlight the use of ML Repo in several use cases to demonstrate its wide application, and we expect it to be an important resource for algorithm developers.

*Keywords:* microbiome; machine learning; repository; database

# **Findings**

#### **Background**

Machine learning is widely used as a method for classification and prediction, with a growing number of applications in human health [\[1\]](#page-10-0). The use of machine learning in biological fields [\[2,](#page-10-1) [3\]](#page-10-2), and more specifically the microbiome research field [\[4–7\]](#page-10-3), has grown exponentially owing to the robustness of these algorithms to high-dimensional data. However, challenges exist for large-scale meta-analysis because they often require manual curation of metadata and standardized processing of raw sequence data, resulting in variation in the results derived from chosen datasets across studies [\[8,](#page-10-4) [9\]](#page-11-0). In addition, microbiome research data can be challenging to access and analyze for expert machine learning algorithm developers, who often do not have the domain expertise required to interpret the data and metadata in complex microbiome studies. There exist general resources with curated classification tasks from a variety of domains. The

University of California Irvine Machine Learning Repository [\[10\]](#page-11-1) revolutionized machine learning methods development by giving developers access to many curated datasets; its widespread usage and impact can be seen from its thousands of resulting citations. Currently, we are unaware of any machine learning repository dedicated to microbiome classification tasks. We constructed a complementary database to address this deficiency, in order to promote the development of and use of improved machine learning methods for the microbiome community.

#### **Workflow**

We present the Microbiome Learning Repo (ML Repo), a repository of 33 curated classification and regression tasks involving human microbiome data. Our 33 tasks are derived from 15 publicly available human microbiome datasets, which include 12 amplicon-based and 3 shotgun sequencing datasets (Table [1\)](#page-1-0). These datasets vary across sequencing technology platforms,

**Received:** 21 August 2018; **Revised:** 24 February 2019; **Accepted:** 26 March 2019

<sup>C</sup> The Author(s) 2019. Published by Oxford University Press. This is an Open Access article distributed under the terms of the Creative Commons Attribution License [\(http://creativecommons.org/licenses/by/4.0/\)](http://creativecommons.org/licenses/by/4.0/), which permits unrestricted reuse, distribution, and reproduction in any medium, provided the original work is properly cited.

<span id="page-1-0"></span>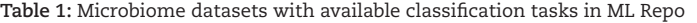

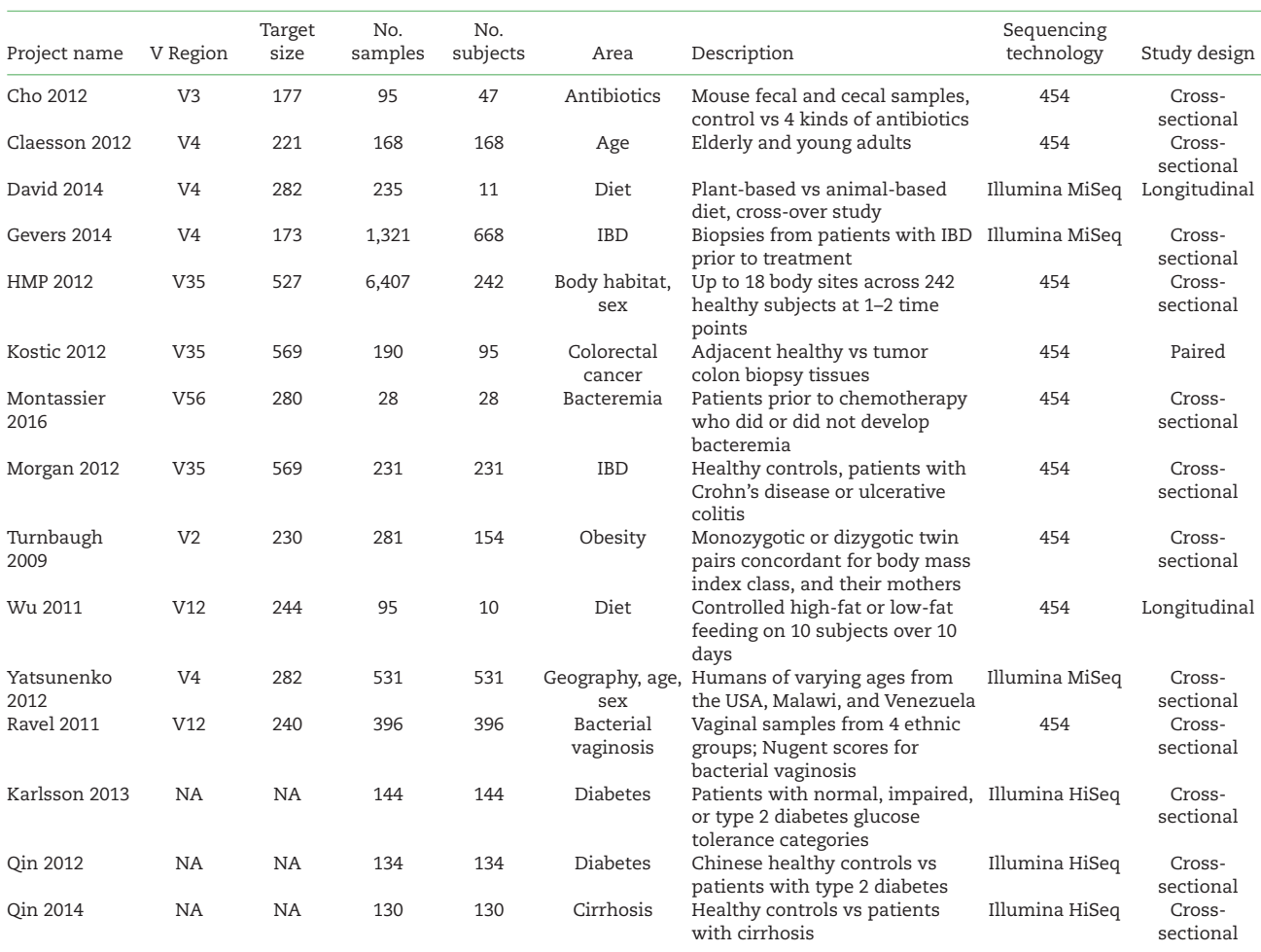

ML Repo contains 33 classification and regression tasks from 15 publicly available human microbiome datasets shown here. IBD: inflammatory bowel disease; NA: not applicable.

16s hypervariable regions, and study design, in order to help developers ensure robustness of algorithms across data types. We streamlined the microbiome data using a single post-processing workflow (Fig. [1A](#page-2-0)). We downloaded trimmed and quality-filtered sequencing reads for 8 datasets from QIITA [\[11\]](#page-11-2), and raw sequences for 7 datasets from public repositories. Raw sequences were trimmed and quality filtered using SHI7 [\[12\]](#page-11-3) or QIIME [\[13\]](#page-11-4). We picked operational taxonomic units (OTUs) from all qualityfiltered sequences using a closed-reference method with the BURST [\[14\]](#page-11-5) aligner against both the National Center for Biotechnology Information (NCBI) RefSeq 16S ribosomal RNA project [\[15\]](#page-11-6) and the Greengenes 97 database [\[16\]](#page-11-7). Samples with  $\lt 1,000$ sequencing reads were dropped for 10 datasets, while we applied a lower threshold of 100 sequencing reads per sample for 5 datasets that had lower expected bacterial load. Full details regarding the data preprocessing are provided for each data set in the *mlrepo-source* branch of the GitHub repository, under preprocessing/make.mappings.r. As a result, for each dataset we generated RefSeq-based OTU and taxa abundance counts, and Greengenes-based OTU and taxa abundance counts. These counts are presented in tables that are organized as follows: OTUs or taxa as rows, and samples as columns. OTUs are represented as either NCBI genome identifiers or Greengenes identifiers. Taxa are represented as "kingdom; phylum; class; order; family; genus; species; strain," with highest taxonomic specificity where possible. We excluded additional post-processing filtering and normalization steps so that these parameters can be included in future benchmarking use cases as needed. We also limit our data to OTU and taxa tables because other metrics such as  $\alpha$  and  $\beta$  diversity can be subsequently generated as needed.

Sample metadata from individual studies were manually curated to generate viable prediction tasks. When available, published study exclusion criteria, such as reported use of antibiotics, were applied accordingly and confounders were removed by dropping samples or stratification. Well-known confounders were accounted for when constructing prediction tasks for other human-associated conditions; e.g., predicting age using the Yatsunenko 2012 dataset is restricted to samples from the USA owing to the known variation in gut microbiomes across different geographical locations. Details of how samples were subset for each prediction task can be found in the *mlrepo-source* branch of the GitHub repository, under preprocessing/make.mappings.r. Studies that were cross-sectional by design but contained several samples per subject were filtered to contain 1 sample per subject. In study designs with paired diseased-healthy or preand post-intervention samples, samples were reduced to 2 samples per subject with subject identifiers provided as confounder

<span id="page-2-0"></span>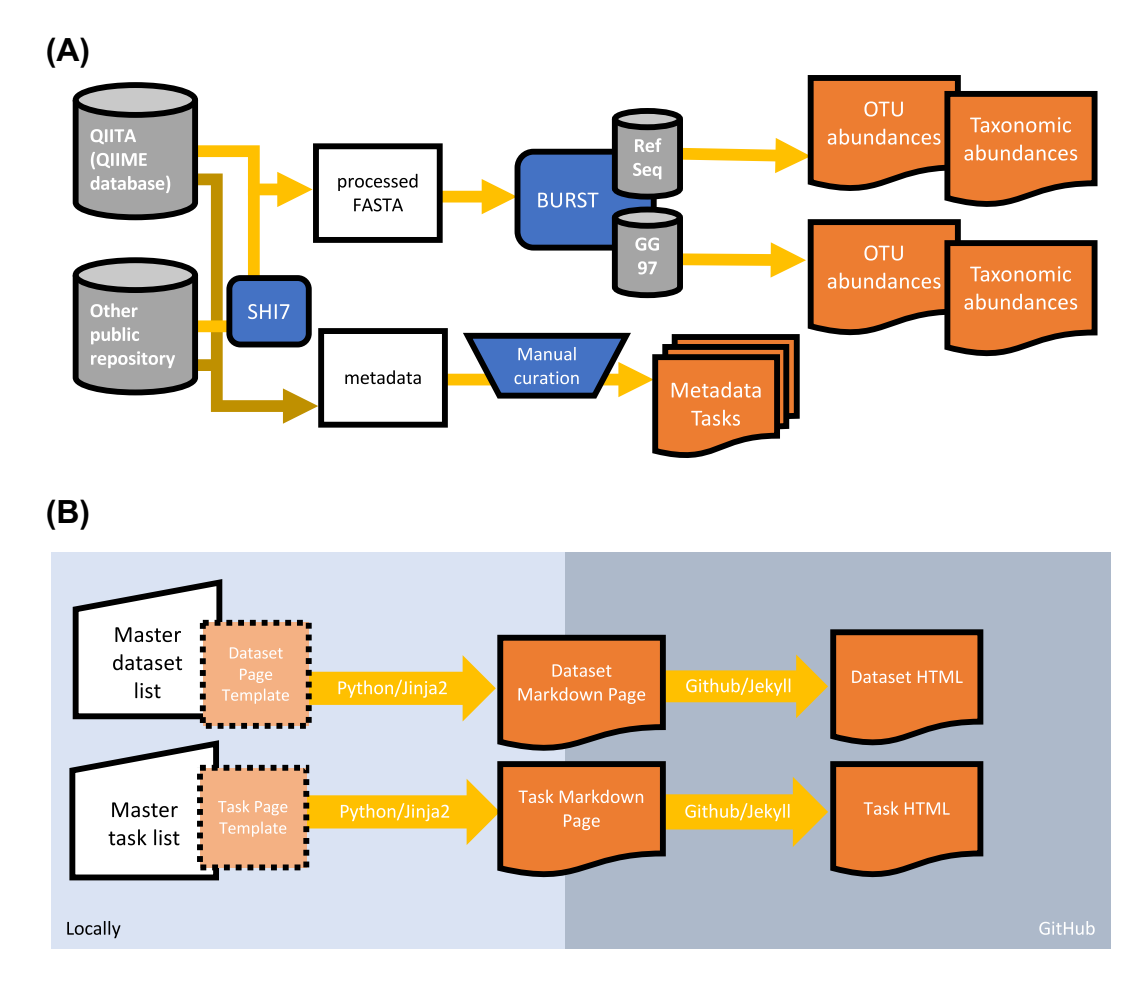

**Figure 1:** Data processing workflow and website generation. (A) Quality-filtered sequences were obtained from either the QIITA or from another public repository and trimmed and filtered using SHI7. Reference-based OTUs were picked using BURST with the NCBI RefSeq and Greengenes 97 (GG 97) databases. (B) Individual GitHub Markdown pages were generated from dataset and task lists with a custom Python script and Jinja2 template, then uploaded to GitHub to be hosted.

variables. Hence, each prediction task is made available as an individual, compartmentalized metadata file that contains sample identifiers, responses to predict, and optionally, confounder variables that are inherent to the research study design such as paired healthy and diseased samples from the same subject (see Methods for more details). As a result, we generated 33 distinct tasks for predicting human-associated responses.

#### **Publicly available web-based interface**

We expect 2 types of users: (i) machine learning algorithm developers with limited knowledge of microbiome study designs and (ii) microbiome researchers interested in obtaining additional datasets for meta-analysis. Generally, we expect that method developers will be most interested in sweeping through the full set of prediction tasks for benchmarking, and hence would prefer to download a single compressed file containing all tasks and data. On the other hand, we expect microbiome researchers to be more selective in downloading specific datasets and tasks depending on their research domain. Hence, researchers may prefer to browse specific details about tasks and datasets prior to downloading.

On the basis of these expected use cases, we created a publicly available web-based interface for ML Repo hosted by GitHub Pages [\[17\]](#page-11-8). Tasks are organized by relevant response categories (Fig. [2A](#page-3-0)). Task pages contain descriptive details such as sample size and response type that are specific to the selected prediction task, as well as links for downloading OTU tables, taxa tables, and sample metadata (Fig. [2B](#page-3-0)). Dataset pages contain important details about the entire dataset, including links to the original research study, as well as original metadata files and quality-filtered sequences (Fig. [2C](#page-3-0)). We also provide a single compressed file containing the entire set of available tasks (OTU tables, taxa tables, and relevant metadata) for download from the main home page.

#### **Benefits of curated microbiome-based prediction tasks**

We expect ML Repo to be beneficial for both the machine learning community as well as the microbiome research community. ML Repo will be a powerful complement to the University of California Irvine's Machine Learning Repository because it will allow for benchmarking curated classification tasks with high-dimensional data and hence enable the subsequent development of novel algorithms for these complex datasets. Our streamlined approach in generating OTU and taxa tables offers a rich set of 15 datasets that microbiome researchers can use directly for further comparison with their own studies, for teaching and learning purposes, or for large meta-analyses. We expect that our provided OTU and taxa tables will also be beneficial for researchers with limited access to high-performance computing resources or bioinformatics skills necessary for processing

<span id="page-3-0"></span>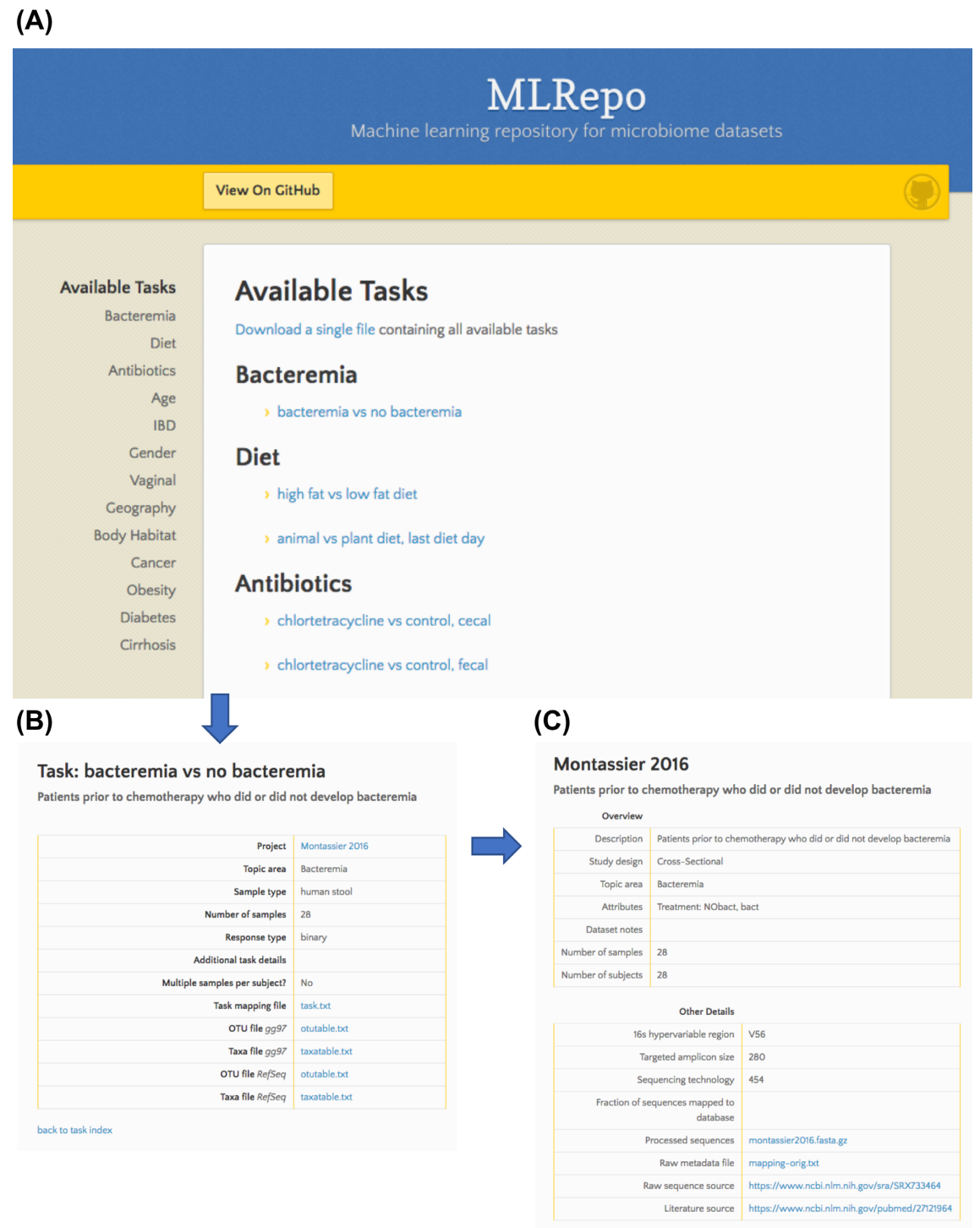

back to task index

**Figure 2:** Screenshots of ML Repo web interface. (A) Available classification and regression tasks are listed by high-level phenotype categories for browsing. (B) Individual task webpages contain links to files for classifying a specific task, as well as relevant task-specific metadata. (C) Individual dataset webpages contain relevant metadata pertaining to the entire dataset, as well as links to raw metadata files and sequencing data.

raw sequencing data. In addition, we also expect microbiomespecific methods development to benefit from our repository. The subset of samples found in each prediction task metadata file replace the work of rigorously deciphering metadata and understanding the subtle differences of individual research studies. New methods, such as OTU-picking algorithms, can be eval-

uated not only on metrics such as speed and accuracy but also based on overall impact to study findings.

#### **Comparison to similar databases**

Although a number of microbiome repositories exist, many are

<span id="page-4-0"></span>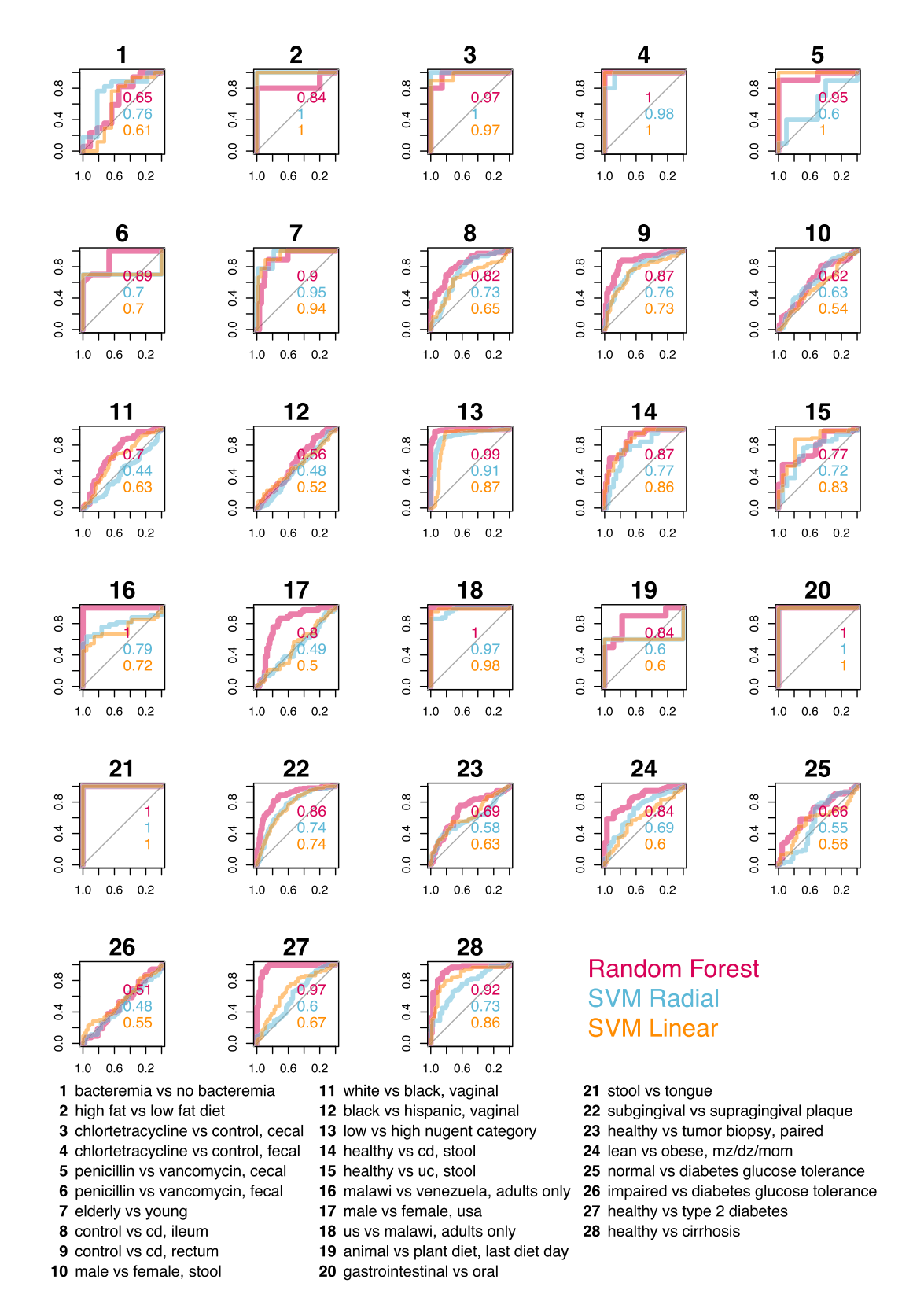

**Figure 3:** ROCs comparing random forest and SVM with different kernels. Sweeping across all binary classification tasks available in ML Repo (28), we compare ROCs of random forest, SVM with a radial kernel, and SVM with a linear kernel. AUCs are listed within plots and are colored respective to each model. cd: Crohn's disease; dz: dizygotic; mz: monozygotic; uc: ulcerative colitis.

intended as data archival repositories [\[18,](#page-11-9) [19\]](#page-11-10) or function as resources for aggregating across studies [\[20\]](#page-11-11). Resources such as QIITA [\[11\]](#page-11-2) offer an extensive collection of datasets, and mockcommunity–based Mockrobiota [\[21\]](#page-11-12) is well-suited for bench-

<span id="page-5-0"></span>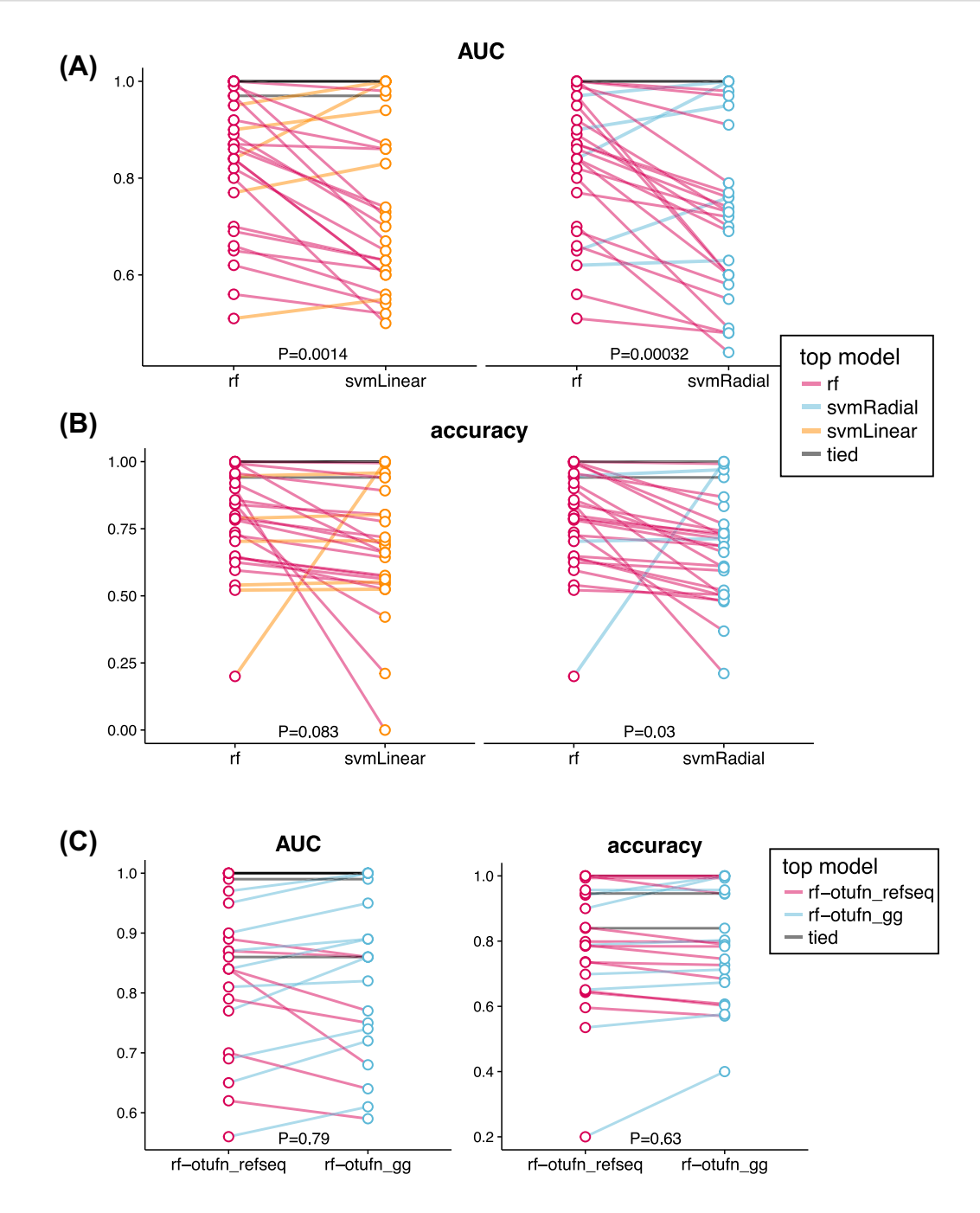

**Figure 4:** Summary statistics of framework and database comparisons. (A) AUCs of random forest (rf) to SVM-Linear (left) and random forest to SVM-Radial (right). Paired t-tests reveal that random forest results in significantly higher AUC than both SVM-Linear (*P* = 0.0014) and SVM-Radial (*P* = 0.00032). (B) Accuracies of random forest to SVM-Linear (left) and random forest to SVM-Radial (right). Paired t-tests reveal that random forest results in significantly better accuracy than SVM-Radial (*P* = 0.03), but not SVM-Linear (*P* = 0.083). (C) AUCs (left) and accuracies (right) of random forest classifications of 24 tasks using OTUs picked with NCBI RefSeq database or Greengenes (gg) database as predictors. Student t-test reveals that reference database choice has limited impact on classification AUC or accuracy. Lines are colored by the top model for each classification task.

marking upstream methods, but neither offers support for the metadata interpretation necessary for predicting high-level phenotypes. Microbiome-based repositories that do provide manually curated metadata include curatedMetagenomicData [\[22\]](#page-11-13) and MicrobiomeHD [\[23\]](#page-11-14). Although curatedMetagenomicData offers a collection of shotgun-metagenomics datasets with varying human sample types with gene, pathway, and taxonomic abundance tables, its data are accessible only via Bioconductor [\[24\]](#page-11-15) and are stored as ExpressionSet objects, which integrates metadata and abundance data. Although curatedMetagenomicData is an impressive repository with many features, it is most suitable for advanced bioinformaticians because its interface may hinder use by beginner data analysts and in teaching environments. MicrobiomeHD offers easily accessible taxonomic abundance tables with curated metadata but is limited only to amplicon-based sequencing data, human stool samples, and case-control responses. And although both curatedMetagenomicData and MicrobiomeHD provide manually curated meta-

<span id="page-6-0"></span>![](_page_6_Figure_1.jpeg)

**Figure 5:** ROCs comparing NCBI RefSeq and Greengenes 97 (gg97) databases. Sweeping across 16s-based binary classification tasks available in ML Repo (24), we compare ROCs of random forest with genus-level taxonomic summaries as predictors from OTU-picking strategies with the NCBI RefSeq prokaryote reference database and the Greengenes 97 reference database. AUCs are listed within plots and are colored respective to each database. cd: Crohn's disease; dz: dizygotic; mz: monozygotic; uc: ulcerative colitis.

data, biological interpretation is still required because other sample metadata, e.g., antibiotic use, may have biological relevance in predicting responses. This poses a potential problem for machine learning developers with limited biological and microbiome domain expertise. ML Repo resolves this issue by explicitly defining classification and regressions tasks for predicting responses that have either been manually curated to remove confounders or been specifically annotated with biological confounders that must be controlled for. Metadata files in ML Repo are task-specific and, hence, are simplified to contain only (i) sample identifiers indicating samples that should be used for the prediction task, (ii) corresponding high-level phenotypes or responses, and optionally, (iii) a confounder that should be accounted for owing to its biological relevance. In addition, datasets in ML Repo include both amplicon-based and shotgunmetagenomics datasets covering a variety of human sample types, and are easily accessible via a web-based interface.

#### **Case studies**

We compare the performance of 3 machine learning models: a random forest [\[25\]](#page-11-16), and a support vector machine(SVM) [\[26\]](#page-11-17) with either a radial or linear kernel. Sweeping through available tasks with binary responses, we compare our models by examining receiver operating curves (ROCs) and areas under the curve (AUC), considered the standard method for machine learning model evaluation [\[27,](#page-11-18) [28\]](#page-11-19) (Fig. [3\)](#page-4-0). Through comparison of ROCs, we can see that random forest outperforms or ties the other 2 models in 21 of the 28 tasks. The choice of kernels for SVM seems to have limited impact on overall mean accuracy, yet a linear kernel was able to perfectly classify penicillin-treated and vancomycintreated mouse cecal contents when the other models could not; further examination of the microbial features in these samples may be warranted to better elucidate the strengths of this kernel. We also performed pairwise comparisons of random forest against the other models across all tasks. When evaluated by AUC, random forest performed significantly better than both SVM with a linear kernel  $(P = 0.0014)$  and with a radial kernel  $(P = 0.0014)$  $= 0.00032$ ) (Fig. [4A](#page-5-0)). We found that random forest accuracy improvements were moderate when compared with SVM-Linear  $(P = 0.083)$  and SVM-Radial  $(P = 0.03)$  (Fig. [4B](#page-5-0)), which may be explained by the fact that, unlike AUC, accuracy ignores class prediction probability estimates. Our results support the broad usage [\[4,](#page-10-3) [5,](#page-10-5) [8,](#page-10-4) [29\]](#page-11-20) and acceptance of random forest as a robust classifier [\[6\]](#page-10-6) with high-dimensional microbiome data.

To assess the impact of reference database choice on classification accuracies, we also used the classification tasks to compare random forest using OTUs picked with the Greengenes 97 database or the NCBI RefSeq Targeted Loci Project 16s project. We found that there was limited impact of database choice on overall classification accuracies (Figs [4C](#page-5-0) and [5\)](#page-6-0). This may be due to (i) large effect sizes that are driven mainly by several wellcharacterized bacterial taxa present in both databases (e.g., stool vs tongue samples), or (ii) small effect sizes such that classification is difficult regardless of the database (e.g., male vs female stool). Note that OTU-picking with the Greengenes database resulted in more OTU features in every dataset (Table [2\)](#page-8-0); hence, these findings further highlight how the smaller, higher-quality NCBI RefSeq database can recover the same signal from the larger Greengenes database.

#### **Future work**

We expect and hope that the broader microbiome research community will add new datasets and prediction tasks to ML Repo. We provide instructions [\[30\]](#page-11-21) on our GitHub repository to guide users to create a fork from our repository, add the appropriate data and files, and update the master task and dataset lists. Researchers can then submit a pull request for our review, and requests that are properly formatted will be accepted and merged into the repository. We expect that data submissions will come from either the original researchers or those well acquainted with the datasets, and hence will expect that sample selection and subsetting will have undergone rigorous review for prediction tasks.

## **Methods**

#### **Pre-processing of sequencing reads**

When available, preprocessed FASTA files were downloaded from QIITA (or previously, the QIIME database). For all other datasets, raw FASTQ files were downloaded from sources listed in Supplemental Table 1. Adaptors and barcodes were removed and sequences were quality filtered (at Phred score  $\geq$  Q20) using SHI7 [\[12\]](#page-11-3) or QIIME [\[13\]](#page-11-4). OTUs were picked from processed FASTA files using BURST [\[14\]](#page-11-5) with Greengenes [\[16\]](#page-11-7) 97 or the NCBI RefSeq Targeted Loci Project 16s project [\[15\]](#page-11-6) (accessed on 4 July 2017). Samples with sequencing depth <1,000 sequences per sample were dropped for all studies, except for 5 datasets [\[31–35\]](#page-11-22), where the minimum threshold was 100 sequences per sample.

#### **Selection of classification tasks**

Classification tasks were selected on the basis of reported study results, biologically relevant high-level phenotypes, and sufficient sample sizes. Original metadata files and research methods were rigorously and manually curated in order to subset samples with minimal confounders. For confounders that were inherent to the study, we include an additional variable to control for in the task metadata files. The presence of control variables can be found by examining "control vars" in the Tasks table.

#### **Website generation**

Website templating was developed using Jinja2 [\[36\]](#page-11-23) and custom Python scripts. Individual webpages were generated by iterating through items in the Tasks and Datasets tables, and dynamically populating templates to generate individual Markdown [\[37\]](#page-11-24) pages. The resulting Markdown pages are hosted as GitHub Pages.

#### **Case study benchmarking**

Case study results were generated with custom R [\[38\]](#page-11-25) scripts, which can be found in the /*example* folder in the ML Repo Github repository. To compare machine learning models, we iterated through tasks with binary responses. OTU counts were converted to relative abundances, filtered at a minimum of 10% prevalence across samples, and collapsed at a complete-linkage correlation of 95% (which is done by calculating the Pearson correlation between each pair of OTUs using all complete pairs of observations, hierarchically clustering the results, and cutting the resulting dendrogram at a height of 0.05). We then constructed a 5-fold cross-validation for tasks containing >100 sam-

<span id="page-8-0"></span>Table 2: Description of available prediction tasks **Table 2:** Description of available prediction tasks

![](_page_8_Picture_799.jpeg)

![](_page_9_Picture_898.jpeg)

Pediatric Crohn's Disease Activity Index; T2D: type 2 diabetes; GAZ: Gazeteer, an ontology of place names.

Table 2: Continued

ples, or a leave-one-out cross-validation for tasks with fewer samples. For n-fold cross validation, samples were assigned to folds such that classes were equally balanced within each fold (e.g., if our task contained 40% healthy and 60% diseased samples, our folds would also be selected to represent this distribution). For tasks that contained control variables, we selected folds such that samples with the same control variable value were contained within the same fold. For example, for a task dataset containing matching stool and oral samples from subjects, the Subject Identifier would be listed as the control variable and we should assign samples to folds such that all samples from a specific subject were contained within a fold. This step is crucial to avoid biasing or overfitting the training model; test folds should contain not only new samples but also samples that are independent from those in the training set. Models were constructed using the "caret" package [\[39\]](#page-11-26). Control parameters were set using the function trainControl with parameter method = "none" and default parameters. Default settings for all models are as follows: SVM radial basis  $\sigma$  is set to 0.1, all SVMs [\[40\]](#page-11-27)C is set to 1, and randomForest number of trees is set to 500 and number of variables to split is sqrt(*p*), where *p* is the number of features. This entire process was bootstrapped 100 times, and the mean class probabilities were used to calculate the resulting AUCs and ROCs. To compare classification accuracies using different reference databases, we used a similar procedure but held the model constant and predicted using different base OTU tables. This framework enables comparison of a myriad of machine learning models available in the "caret" package and can be easily expanded to compare different OTU-picking algorithms, or normalization and filtering techniques.

# **Availability of supporting data and materials**

All test datasets are available in the Microbiome Learning Repo site [\[17\]](#page-11-8). Snapshots of our code and other supporting data are available in the *GigaScience* database, GigaDB [\[41\]](#page-11-28).

# **Availability of supporting source code and requirements**

Project name: Microbiome Learning Repo Project home page: <https://knights-lab.github.io/MLRepo/> Operating system: platform independent Programming language: Python, R License: MIT License Restrictions: None [RRID:SCR](https://scicrunch.org/resolver/RRID:SCR_017079) 017079

# **Supporting information Abbreviations**

AUC: area under the curve; IBD: inflammatory bowel disease; ML Repo: Microbiome Learning Repo; NCBI: National Center for Biotechnology Information; OTU: operational taxonomic unit; ROC: receiver operating curve; SVM: support vector machine.

#### **Competing interests**

D.K. serves as CEO and holds equity in CoreBiome, a company involved in the commercialization of microbiome analysis. The University of Minnesota also has financial interests in Core-Biome under the terms of a license agreement with CoreBiome. These interests have been reviewed and managed by the Uni-

![](_page_10_Picture_400.jpeg)

![](_page_10_Picture_401.jpeg)

versity of Minnesota in accordance with its Conflict-of-Interest policies.

# **Funding**

This work is supported by funds from National Institutes of Health grant R01AI121383.

## **Authors' contributions**

Conceptualization: P.V. and D.K.; data curation: P.V.; formal analyses: P.V.; methodology: P.V., B.M.H., D.K.; software: P.V.; writing original draft: P.V.; writing—review and editing: B.M.H. and D.K.

#### **References**

- <span id="page-10-0"></span>1. Jordan MI, Mitchell TM. Machine learning: trends, perspectives, and prospects. Science 2015;**349**:255–60.
- <span id="page-10-1"></span>2. Shipp MA, Ross KN, Tamayo P, et al. Diffuse large B-cell lymphoma outcome prediction by gene-expression profiling and supervised machine learning. Nat Med 2002;**8**:68–74.
- <span id="page-10-2"></span>3. Furey TS, Cristianini N, Duffy N, et al. Support vector machine classification and validation of cancer tissue samples using microarray expression data. Bioinformatics 2000;**16**:906–14.
- <span id="page-10-3"></span>4. Aagaard K, Riehle K, Ma J, et al. A metagenomic approach to characterization of the vaginal microbiome signature in pregnancy. PLoS One 2012;**7**:e36466.
- <span id="page-10-5"></span>5. Yatsunenko T, Rey FE, Manary MJ, et al. Human gut microbiome viewed across age and geography. Nature 2012;**486**:222–7.
- <span id="page-10-6"></span>6. Knights D, Costello EK, Knight R. Supervised classification of human microbiota. FEMS Microbiol Rev 2011;**35**:343–59.
- 7. Smith MI, Yatsunenko T, Manary MJ, et al. Gut microbiomes of Malawian twin pairs discordant for kwashiorkor. Science 2013;**339**:548–54.
- <span id="page-10-4"></span>8. Pasolli E, Truong DT, Malik F, et al. Machine learning meta-

analysis of large metagenomic datasets: tools and biological insights. PLoS Comput Biol 2016;**12**:e1004977.

- <span id="page-11-0"></span>9. Sze MA, Schloss PD. Looking for a signal in the noise: revisiting obesity and the microbiome. MBio 2016;**7**(4); doi: 10.1128/mBio.01018-16.
- <span id="page-11-1"></span>10. Asuncion A, Newman D. UCI machine learning repository. 2007. [https://ergodicity.net/2013/07/.](https://ergodicity.net/2013/07/)Accessed August 1, 2017.
- <span id="page-11-2"></span>11. [Qiita Development Team. QIITA.](http://qiita.microbio.me/) http://qiita.microbio.m e/.Accessed August 1, 2017.
- <span id="page-11-3"></span>12. Al-Ghalith GA, Hillmann B, Ang K, et al. SHI7 is a selflearning pipeline for multipurpose short-read DNA quality control. mSystems 2018;**3**(3);doi:10.1128/mSystems.00202- 17.
- <span id="page-11-4"></span>13. Caporaso JG, Kuczynski J, Stombaugh J, et al. QIIME allows analysis of high-throughput community sequencing data. Nat Methods 2010;**7**:335–6.
- <span id="page-11-5"></span>14. Al-Ghalith G, Knights D. BURST enables optimal exhaustive DNA alignment for big data. Zenodo 2017 doi:10.5281/zenodo.806850.
- <span id="page-11-6"></span>15. O'Leary NA, Wright MW, Brister JR, et al. Reference sequence (RefSeq) database at NCBI: current status, taxonomic expansion, and functional annotation. Nucleic Acids Res 2016;**44**:D733–45.
- <span id="page-11-7"></span>16. McDonald D, Price MN, Goodrich J, et al. An improved Greengenes taxonomy with explicit ranks for ecological and evolutionary analyses of bacteria and archaea. ISME J 2012;**6**:610– 8.
- <span id="page-11-8"></span>17. [Vangay P, Hillmann B, Knights D. MLRepo Github Page.](https://knights-lab.github.io/MLRepo) https: //knights-lab.github.io/MLRepo.
- <span id="page-11-9"></span>18. Hunter S, Corbett M, Denise H, et al. EBI metagenomics—a new resource for the analysis and archiving of metagenomic data. Nucleic Acids Res 2014;**42**:D600–6.
- <span id="page-11-10"></span>19. Leinonen R, Sugawara H, Shumway M, International Nucleotide Sequence Database Collaboration. The sequence read archive. Nucleic Acids Res 2011;**39**:D19–21.
- <span id="page-11-11"></span>20. Forster SC, Browne HP, Kumar N, et al. HPMCD: the database of human microbial communities from metagenomic datasets and microbial reference genomes. Nucleic Acids Res 2016;**44**:D604–9.
- <span id="page-11-12"></span>21. Bokulich NA, Rideout JR, Mercurio WG, et al. Mockrobiota: a public resource for microbiome bioinformatics benchmarking. mSystems 2016;**1**(5); doi:10.1128/mSystems.00062-16.
- <span id="page-11-13"></span>22. Pasolli E, Schiffer L, Manghi P, et al. Accessible, curated metagenomic data through ExperimentHub. Nat Methods 2017;**14**:1023–4.
- <span id="page-11-14"></span>23. Duvallet C, Gibbons SM, Gurry T, et al. Meta-analysis of gut microbiome studies identifies disease-specific and shared responses. Nat Commun 2017;**8**:1784.
- <span id="page-11-15"></span>24. Gentleman RC, Carey VJ, Bates DM, et al. Bioconductor: open software development for computational biology and bioinformatics. Genome Biol 2004;**5**:R80.
- <span id="page-11-16"></span>25. Breiman L. Random forests. Mach Learn 2001;**45**:5–32.
- <span id="page-11-17"></span>26. Cortes C, Vapnik V. Support-vector networks. Mach Learn 1995;**20**:273–97.
- <span id="page-11-18"></span>27. Huang J, Ling CX. Using AUC and accuracy in evaluating learning algorithms. IEEE Trans Knowl Data Eng 2005;**17**:299– 310.
- <span id="page-11-19"></span>28. Ling CX, Huang J, Zhang H, AUC: a statistically consistent and more discriminating measure than accuracy. In: IJCAI'03 Proceedings of the 18th International Joint Conference on Artificial Intelligence, Acapulco, Mexico, 2003. San Francisco, CA: Morgan Kaufmann; 2003:519–24.
- <span id="page-11-20"></span>29. Karlsson FH, Tremaroli V, Nookaew I, et al. Gut metagenome in European women with normal, impaired and diabetic glucose control. Nature 2013;**498**:99–103.
- <span id="page-11-21"></span>30. Vangay P, Hillmann B, Knights D. Instructions for adding new datasets. [https://github.com/knights-lab/MLRepo/blob](https://github.com/knights-lab/MLRepo/blob/master/add-datasets-readme.md) /master/add-datasets-readme.md.
- <span id="page-11-22"></span>31. Gevers D, Kugathasan S, Denson LA, et al. The treatmentnaive microbiome in new-onset Crohn's disease. Cell Host Microbe 2014;**15**:382–92.
- 32. Human Microbiome Project Consortium. A framework for human microbiome research. Nature 2012;**486**:215–21.
- 33. Kostic AD, Gevers D, Pedamallu CS, et al. Genomic analysis identifies association of *Fusobacterium* with colorectal carcinoma. Genome Res 2012;**22**:292–8.
- 34. David LA, Maurice CF, Carmody RN, et al. Diet rapidly and reproducibly alters the human gut microbiome. Nature 2014;**505**:559–63.
- 35. Turnbaugh PJ, Hamady M, Yatsunenko T, et al. A core gut microbiome in obese and lean twins. Nature 2009;**457**:480–4.
- <span id="page-11-23"></span>36. Ronacher A. Jinja2. 2017. [http://jinja.pocoo.org/.](http://jinja.pocoo.org/)
- <span id="page-11-24"></span>37. [Gruber J, Markdown. 2004.https://daringfireball.net/projects](https://daringfireball.net/projects/markdown) /markdown. Accessed August 1, 2017.
- <span id="page-11-25"></span>38. Bunn A, Korpela M. Crossdating in dplR. 2013. http: //citeseerx.ist.psu.edu/viewdoc/download?doi=10.1.1.47 [0.5851&rep=rep1&type=pdf. Accessed September 1, 2017.](http://citeseerx.ist.psu.edu/viewdoc/download?doi=10.1.1.470.5851\&rep=rep1\&type=pdf)
- <span id="page-11-26"></span>39. Kuhn M. Building predictive models in R using the caret package. J Stat Softw 2008;**28**(5):1–26.
- <span id="page-11-27"></span>40. Gonzalez A, , Navas-Molina JA, Kosciolek T, et al., Qiita: rapid. web-enabled microbiome meta-analysis.Nat Methods 2018;**15**:796–798.
- <span id="page-11-28"></span>41. Vangay P, Hillmann BM, Knights D. Supporting data for "Microbiome Learning Repo (ML Repo): a public repository of microbiome regression and classification tasks." GigaScience Database 2019. [http://dx.doi.org/10.5524/100581.](http://dx.doi.org/10.5524/100581)